- while loops (while true)
- tput clear
- echo "\*"
- case [ ])
- case "")
- continue
- break
- exit
- sleep
- echo "\n"

On the facing page is a new menu; *fullmenu*. There are several new commands but the core of the script is made up from *menu4* in Chapter One. The script is designed to loop continuously and will only terminate when the quit (Q) or exit (X) options are selected.

**1** The first line introduces the *while* command. *While* loops are one of the two main

loop mechanisms available to shell programmers, the other being the *for* loop. *While* loops are designed to repeatedly run a section of code whilst a test condition remains true. while

**2** A *while* loop is bounded by *do-done* keywords; i.e. it uses the keywords *do* and *done* in the same way that an *if* statement uses *then* and *fi*.

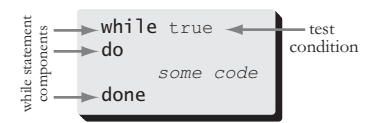

The simplest form of the *while* loop is the *while true* loop. This equates to an hue

infinite loop that must be explicitly terminated. The *while true* loop is used in

tput clear while true while *fullmenu* simply to return the execution to the start of the script after each option is processed.

**3** The first command within the *while* loop is *tput clear. Tput* is a program that allows

the screen to be controlled by name; *tput clear* means clear the screen. Rather than clear

having to know the terminal escape-sequence to clear the screen, we can get *tput*  $\mathbb{R}$ to do it for us. Similarly, *tput* can turn underlining on and off, reposition the cursor or make the terminal beep.

**4** Having obtained a clear screen, the first *echo* line is used to display a rudimentary title. The asterisks have a special meaning to the shell and thus require quoting. echo "\*"

 $echo * \text{ will not behave}$   $echo " *"$ the same as

- **5** The next section of code is largely taken from *menu4*, with the "Q - Quit" line added. All the *echo* statements used here have had two spaces inserted in front of the text to indent the menu slightly in order to make it more aesthetically pleasing.
- **6** The *case* statement in *fullmenu* is now quite large. The first three options are the standard ones from *menu4*, but after that come three new options.
- **7** The *"") continue ;;* line handles empty input; i.e. if the user only presses <Return>. We do not want empty input to be reported as an "Invalid selection" by the default handler lower down so we trap it here and handle it specifically.
- The empty *double-quotes* have to be used to refer to an empty *case* option  $\widehat{\mathbb{F}}$
- otherwise the shell will complain about a "syntax error".

```
2
7
6
5
4
3
2
1
    fullmenu
   while true
   do
           tput clear
           echo " **** Sample Menu ****"
          echo " 1 - Who is logged on"
          echo " 2 - Disk space"
    echo " 3 - Date and ti
    \rhocho \overline{\rho} echo
    \rhocho \alphaecho<br>echo " Select: \c"
    read INPUT
           case "$INPUT"
                 1) who -q ;;<br>2) df -k ;;
                 3) date ;;
    \frac{3}{2} date \frac{3}{2} date \frac{3}{2} date \frac{3}{2} date \frac{3}{2} date \frac{3}{2}"") continue ; ;<br>[Qq]) break ; ;
    [xy] by \vdots\mathbf{r} is \mathbf{r} ; \mathbf{r} is \mathbf{r} ; \mathbf{r} ; \mathbf{r} ; \mathbf{r} ; \mathbf{r} ; \mathbf{r} ; \mathbf{r} ; \mathbf{r} ; \mathbf{r} ; \mathbf{r} ; \mathbf{r} ; \mathbf{r} ; \mathbf{r} ; \mathbf{r} ; \mathbf{r} ; \mathbf{r} ; \mathbf{r} ;
     *)
                        echo "Invalid selection"
                       conti nue
    continued by the continued of
          esac<sup>;;;</sup>
          echo "\nPress Return to continue \c" read ANS
    r = \frac{1}{2}echo "Goodbye"
```
- A *continue* within a *while* loop will cause the *while* loop to restart, the *test*
- statement is re-evaluated and if true, the code between the *do* and *done* will be executed. Here, restarting the *while* loop results in the screen being cleared and the menu redrawn. continue

**1** The next line services the "Q – Quit" option. The line could be written *Q) break ;;* but this would only quit when uppercase Q was used but here the option case [ ]) option menu will quit if either case is used. A single line is used to represent uppercase and lowercase Q, but we could have used two entries, one for Q) and a second  $\sum$ for q), but the ability to match multiple inputs with a single statement is an ase important part of *case* statements.

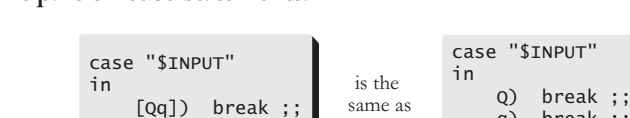

The *break* command relates to the *while-true* loop as the *continue* did, but whilst the *continue* restarts the *while* loop, *break* aborts it, passing control immediately to

q) break ;;

esac

the code after the *done*. break

esac

**2** To illustrate the *break* command properly the script includes a hidden "exit"

- option on the next line (it is classed as hidden, as the option is not advertised for the users). An upper or lowercase X can be used and will result in the *exit* command being called. *Exit* causes the script to stop immediately. exit
- So, when using this menu, selecting Q will result in the "Goodbye" message seen at the bottom of the script, whilst selecting X will not. **3**

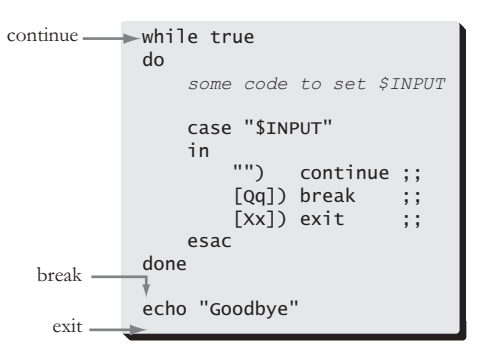

20

Chapter Two

```
3
 2
 1
   fullmenu
   while true
   do
           tput clear
           echo " **** Sample Menu ****"
          echo " 1 - Who is logged on"
          echo " 2 - Disk space"
    echo " 3 - Date and ti
    \rhocho \overline{\rho} echo
    \rhocho \alphaecho<br>echo " Select: \c"
    read INPUT
           case "$INPUT"
    2\left( \begin{array}{ccc} 2 \end{array} \right) of -k\widetilde{3)} date \cdots\frac{3}{2} date \frac{3}{2} date \frac{3}{2} date \frac{3}{2} date \frac{3}{2} date \frac{3}{2}"") continue ; ;<br>[Qq]) break ; ;
    [xy] by \vdots\mathbf{r} is \mathbf{r} ; \mathbf{r} is \mathbf{r} ; \mathbf{r} ; \mathbf{r} ; \mathbf{r} ; \mathbf{r} ; \mathbf{r} ; \mathbf{r} ; \mathbf{r} ; \mathbf{r} ; \mathbf{r} ; \mathbf{r} ; \mathbf{r} ; \mathbf{r} ; \mathbf{r} ; \mathbf{r} ; \mathbf{r} ; \mathbf{r} ;
     *)
                        echo "Invalid selection"
                       conti nue
    continued by the continued of
          esac<sup>;;;</sup>
          echo "\nPress Return to continue \c" read ANS
    r = \frac{1}{2}echo "Goodbye"
```
- The *default case* statement has been modified from *menu4*. The "Invalid selection" message is now improved by a little more code for aesthetical reasons. The *sleep 2* (self-explanatory I hope) allows the error message to be read before
- leep the *continue* causes the screen to be cleared and the menu redrawn.
- Without the *sleep*, the "Invalid selection" message appears then disappears too quickly to be seen.
- All the commands associated with the various options produce some output that the user will want to see. The script could pause for a couple of seconds then clear the screen, but the script displays a message saying "Press <Return> to continue" and waits for the user to comply. echo "\n" **1**sleep **2**

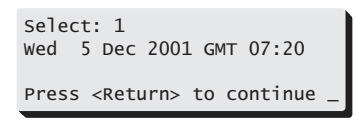

This is implemented by the code between the *esac* and *done*.

Placing such code here saves us having to put a pause mechanism within each individual option, making the script more concise.

- The *echo "\nPress <Return> to continue \c"* line contains a "\n" at the start. This  $\mathbf{E}^{\mathbf{u}^{\mathsf{H}}}$
- means insert a newline.
- echo For example:

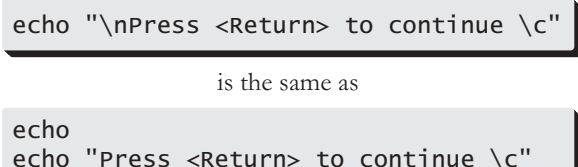

Chapter Two

```
2
1
   fullmenu
   while true
   do
           tput clear
           echo " **** Sample Menu ****"
          echo " 1 - Who is logged on"
          echo " 2 - Disk space"
    echo " 3 - Date and ti
    \rhocho \overline{\rho} echo
    \rhocho \alphaecho<br>echo " Select: \c"
    read INPUT
           case "$INPUT"
    2\left( \begin{array}{ccc} 2 \end{array} \right) of -k\widetilde{3)} date \cdots\frac{3}{2} date \frac{3}{2} date \frac{3}{2} date \frac{3}{2} date \frac{3}{2} date \frac{3}{2}"") continue ; ;<br>[Qq]) break ; ;
    [xy] by \vdots\mathbf{r} is \mathbf{r} ; \mathbf{r} is \mathbf{r} ; \mathbf{r} ; \mathbf{r} ; \mathbf{r} ; \mathbf{r} ; \mathbf{r} ; \mathbf{r} ; \mathbf{r} ; \mathbf{r} ; \mathbf{r} ; \mathbf{r} ; \mathbf{r} ; \mathbf{r} ; \mathbf{r} ; \mathbf{r} ; \mathbf{r} ; \mathbf{r} ;
     *)
                        echo "Invalid selection"
                       conti nue
    continued by the continued of
          esac<sup>;;;</sup>
          echo "\nPress Return to continue \c" read ANS
    r = \frac{1}{2}echo "Goodbye"
```
*Case* statements are such an important part of shell scripting that it is worth examining them a bit more closely. On this and the following page are three *case* statements that prompt for and validate Yes/No input, setting \$YESNO appropriately. \$YESNO could then be used elsewhere in a script.

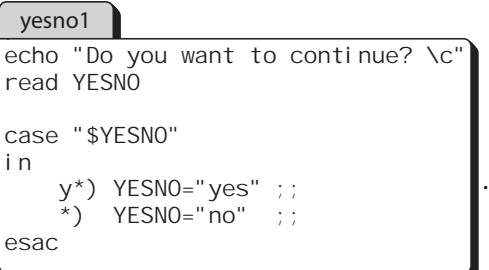

The first script, *yesno1*, accepts any input starting with a lowercase "y" to be yes and all other replies to be no. Thus, replying "yES" is accepted as "yes", but "Yes" is not accepted and will cause \$YESNO being set to no. <Return> is assumed to be no, as would "quit" and "nyes".

"y\*" in a *case* statement means anything starting with a "y".

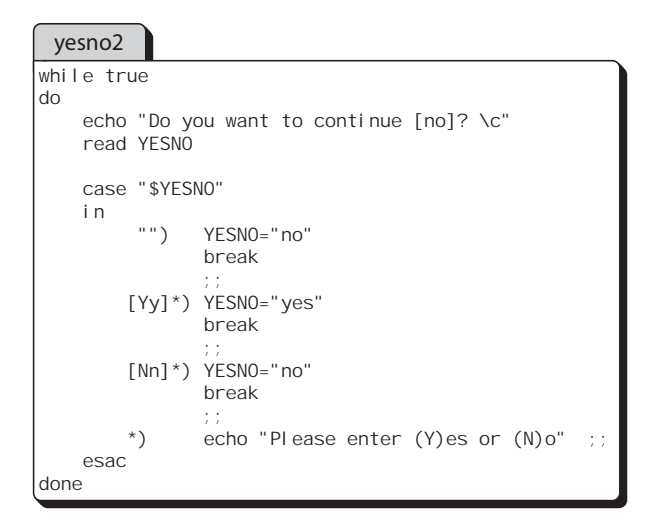

The second script, *yesno2*, uses *while true* to loop until an acceptable input is provided. The *echo* statement includes "[no]" which is the traditional Unix method of indicating the default reply. The *case* statement here explicitly traps an empty reply ("") and assigns the default value, then *break*'s out of the *while* loop.

All other input is validated to start with either Y or N (upper or lowercase) for yes and no respectively. They too will *break* out the *while true* loop. If the *case* statement reaches the default (\*) handler then some invalid input has been entered. A simple error message is shown and the *while true* loop will loop which causes the "Do you want to continue [no]:" message to be displayed and the user will have to enter again.

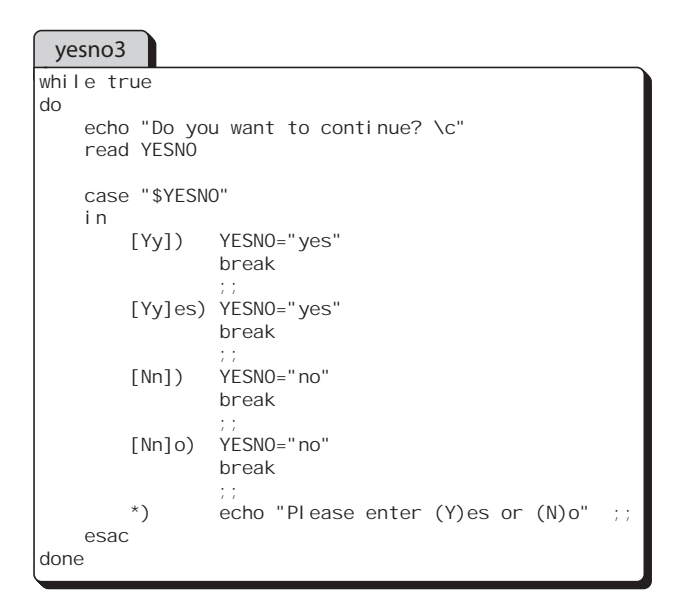

The third script, *yesno3*, is much more fussy about the quality of the reply provided, only accepting one of the following replies: Y, y, Yes, yes, N, n, No and no. *Yesno3* has no default reply.